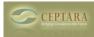

## objects not in the main category list

Wed, 04/13/2011 - 00:37 — jupp25 hi chris,

since the syncronisation without exchange doesn't work, can you tell me a way to find objects within outlook that are not in the main category list, so I can manually assign them to a project or start a new project?

thx and greets

chris <u>< Email lost from project when moved to another folder</u> [1] <u>Prioritized Daily Task List ></u> [2]

• Organizer Forum [3]

Source URL: <u>http://www.ceptara.com/node/510</u>

## Links:

[1] http://www.ceptara.com/node/503

[2] http://www.ceptara.com/node/476

[3] http://www.ceptara.com/forum/2